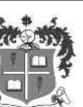

# LOYOLA COLLEGE (AUTONOMOUS), CHENNAI – 600 034

B.Sc., B.C.A. DEGREE EXAMINATION - COMPUTER SCIENCE & APPLI.

## SIXTH SEMESTER - APRIL 2016

CS / CA 6609 - WEB PROGRAMMING WITH PHP & MYSQL - THEORY

Date: 15-04-2016 Dept. No. Max. : 100 Marks
Time: 09:00-12:00

### **SECTION-A**

## ANSWER ALL THE QUESTIONS:

 $(10 \times 2 = 20)$ 

- 1. List out any four features of PHP.
- 2. Write the code to illustrate **continue** statement.
- 3. What is the use of explode()?
- 4. Write the code to create a cookie APR2016.
- 5. Define Client Server Architecture.
- 6. What is referential integrity?
- 7. State the difference between WHERE and HAVING clause.
- 8. Mention the different clauses used in ALTER TABLE command.
- 9. What is exception handling in PHP?
- 10. Name any 2 date functions in MySQL and give an example for each.

#### **SECTION-B**

## **ANSWER ALL THE QUESTIONS:**

 $(5 \times 8 = 40)$ 

11. a) Explain the conditional statements in PHP with examples.

#### (OR)

- b) Discuss in brief about open source technology.
- 12. a) Write a PHP script to accept filename and return the size of the file in bytes.

#### (OR)

- b) Discuss in brief about file handling functions in PHP.
- 13. a) Explain about the creation of foreign keys with sample queries.

#### (OR)

- b) Describe the three levels of database architecture.
- 14. a) Discuss about the TCL statements with examples in MySQL.

## (OR)

- b) Explain about Inner Join, Equi Join and Outer Join with example queries and outputs.
- 15. a) Explain about the String functions in MYSQL with examples and outputs.

## (OR)

b) Write a program to connect the table STUMARKS in the database STUDENT and retrieve the records and get it displayed.

## SECTION-C

# **ANSWER ANY TWO QUESTIONS:**

 $(2 \times 20 = 40)$ 

16. (a) Write programs to print the numbers within the given range using the different types of looping statements in PHP. (10)

(10)

(b) Write programs to describe sessions and its purpose.

(10)

17. (a) Explain Normalization with focus on 1NF, 2NF and 3NF.

(10)

(b) Discuss in detail about Joins and subqueries with example outputs.

(10)

18. (a) Discuss about any ten NUMERIC functions in MySQL and give sample outputs.

(10)

(b) Explain the different types of Arrays in PHP.

(10)

\*\*\*\*\*\*